### Инструкционная карта по выполнению практических занятий № 29 — 30

```
по предмету Математика
```
Наименование работы: Применение производной к исследованию функций. Цели занятия:

1) образовательная: отработать навыки по вычислению производных и по применению производной к исследованию функций:

2) развивающая: развитие у обучающихся системы специальных предметных и общеучебных умений и навыков;

3) воспитательная: воспитание умений учебного труда.

Материалы и оборудование: инструкционная карта.

Норма времени: 2 часа.

# Содержание практического занятия.

#### 2 вариант

Задание 1. Найдите производные функций.

1)  $v = x^2 - 3x$  $2)y = 8x^2 - 16x + 3$  $3)y = 2x^5 + 4x^3 - 7x + 1$  $4)y = -3x^3 + 2x^2 - 5x - 5$  $(5)y = 2x^4 + 4x^3 - 8x^2 - 6x - 4$ 6)  $y = -3x^{-4} + 5x^{-3} - 2x^{-2} + 10$ Задание 2. Исследуйте функцию на монотонность и экстремум. 1)  $y = x^2 + 4x$  $2)y = 3x^2 + 36x - 1$  $3)y = 3 - 2x - x^2$  $4)y = 4x^3 + 3x^2 - 18x + 12$ Задание 3. Исследуйте функцию на выпуклость или вогнутость и найдите точки перегиба графика функции.

1)  $y = x^3 - 6x^2 + 11$  $2)y = 4 - 6x - x^3$  $3)y = x^3 + 6x^2 + 9x$  $(4)y = x^4 - 6x^3 + 12x^2 - 10$ 

### Залание 4\*.

1) Найдите производную функции  $f(x) = x^2 + 4x - 6$  и вычислите её значение при  $x = 4$ . 2) Найдите производную функции  $f(x) = \frac{1}{3} \cdot x^3 - 0.5x^2 - 3x + 2$  и вычислите её значение при  $x = -1$ .

3) Найдите производную функции  $f(x) = x^2 - 5x + 3$  и вычислите её значение при  $x = 3$ .

### Методические указания.

При решении задач можно пользоваться конспектами лекций по данным темам. Пример № 1. Найти производную функции  $y = 3x^4 + 5x^2 - x + 23$ . Pещение: Применив формулы дифференцирования имеем:  $v' = (3x^4 + 5x^2 - x + 23)' = 3$ .  $(x^4)' + 5 \cdot (x^2)' - x' + 23' = 3 \cdot 4x^3 + 5 \cdot 2x - 1 + 0 = 12x^3 + 10x - 1$ 1. Алгоритм исследования функции на экстремум.

1) Найти производную функции  $f(x)$ .

- 2) Найти критические точки функции, т.е. точки, в которых производная равна 0 или не существует.
- 3) Исследовать знак производной в каждом из интервалов, на которые найденные критические точки делят область определения функции  $f(x)$ . Если при переходе через критическую точку производная меняет свой знак, то функция  $f(x)$  имеет в этой точке экстремум. Причём, максимум (тах, если знак меняется с "+" на "-" и, минимум (min), если знак меняется с "-" на "+".
- 4) Найти значения функции в точках экстремума. Решение оформляется в виде таблицы (пример):

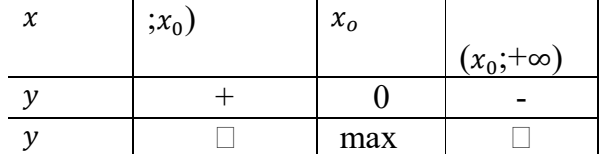

- 2. Алгоритм нахождения промежутков выпуклости кривой:
	- 1) Найти производные первого и второго порядков:  $f(x)$ и $f(x)$ .
	- 2) Найти критические точки по второй производной, т. е. точки, в которых вторая производная равна 0 или не существует.
	- 3) Исследовать знак второй производной в интервалах, на которые критические точки делят область определения функции. Если в данном интервале  $f(x) > 0$ , то график выпуклый вниз  $(\cup)$ ; если  $f(x) < 0$ , то – выпуклый вверх  $(\cap)$ .
- 3. Алгоритм нахождения точек перегиба графика функции:
	- 1) Найти производные первого и второго порядков:  $f(x)$ и $f(x)$ .
	- 2) Найти критические точки по второй производной, т. е. точки, в которых вторая производная равна 0 или не существует.
	- 3) Исследовать знак второй производной в интервалах, на которые критические точки делят область определения функции. Если  $f(x)$  меняет свой знак при переходе через критическую точку, то эта точка является точкой перегиба графика данной функции.
	- 4) Найти значения функции в точках перегиба.
	- Решение оформляется в виде таблицы (пример):

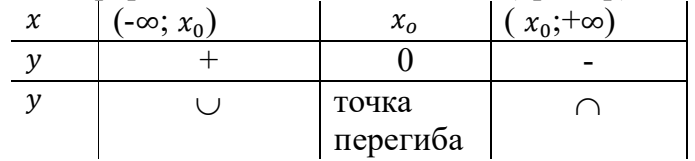

### Контрольные вопросы.

- 1) Дайте определение производной функции.
- 2) В чём заключается геометрический и физический смысл производной первого порядка?
- 3) Дайте определение производной второго порядка.
- 4) В чём заключается геометрический и физический смысл производной второго порядка?
- 5) Каким образом возрастание и убывание функции зависит от знака производной?
- 6) Что такое экстремум функции?

7) Каким образом выпуклость/вогнутость графика функции зависит от знака второй производной?

## **Отчёт по ПЗ № 29 — 30**

1.Сделайте вывод по проделанной работе (что узнали нового, чему научились и т. п.) 2. **Выполненные ПЗ 29 и 30 отправляется на проверку преподавателю Кузнецовой Л.В. на адрес: ludmilakuz30@gmail.com**